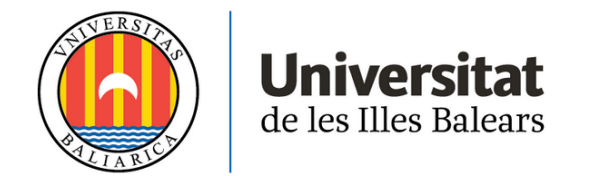

# **TRABAJO DE FIN DE MÁSTER**

# **VIABILIDAD DE PROYECTOS: INVERSIÓN ESTRATÉGICA**

# **María Victoria Serra Rosselló**

**Máster Universitario en Contabilidad y Auditoría**

**Centro de Estudios de Postgrado**

**Año Académico 2021-22**

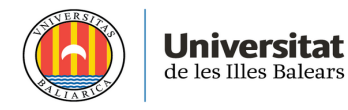

## **VIABILIDAD DE PROYECTOS: INVERSIÓN ESTRATÉGICA**

## **María Victoria Serra Rosselló**

## **Trabajo de Fin de Máster**

## **Centro de Estudios de Postgrado**

## **Universidad de las Illes Balears**

**Año Académico 2021-22**

Palabras clave del trabajo:

Inversión, infraestructura, estrategia, posicionamiento

*Nombre Tutor del Trabajo Carles Mulet Forteza*

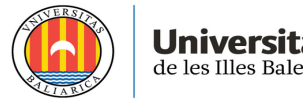

# **Índice**

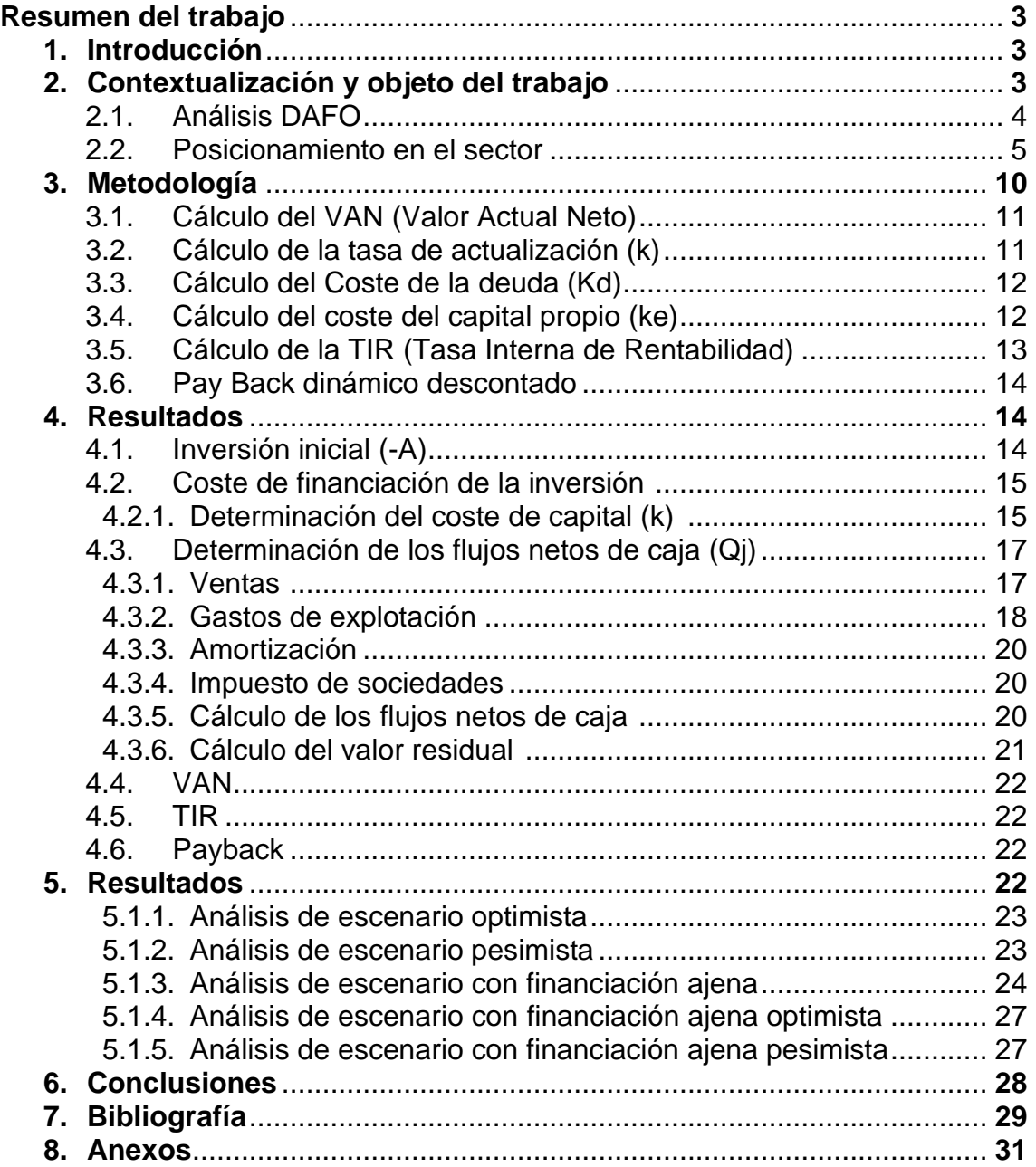

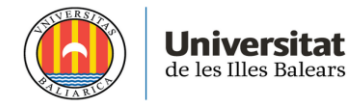

#### **Resumen del trabajo**

El Trabajo de Fin de Máster consiste en el análisis de la situación actual de una empresa mallorquina dedicada a la venta y distribución de productos alimentarios a clientes cuyas operaciones tienen lugar en la isla. Se realiza una propuesta de un proyecto de inversión en una nueva infraestructura para ampliar la oferta de una categoría de producto y se mide la viabilidad del proyecto realizando un análisis multiescenarios sobre las principales variables clave del proyecto de inversión. Los resultados del proyecto pondrán de manifiesto si la inversión es, o no, atractiva para la empresa, así como las distintas alternativas de financiación que se plantean.

The Master's Thesis consists of the analysis of the current situation of a Mallorcan company dedicated to the sale and distribution of food products to customers whose operations take place on the island. A proposal is made for an investment project in a new infrastructure to expand the offer of a product category and the viability of the project is measured by carrying out a multi-scenario analysis of the main key variables of the investment project. The results of the project will show whether or not the investment is attractive for the company, as well as the different financing alternatives proposed.

#### **1. Introducción**

Tras la presentación de los diferentes temas para exponer el Trabajo de Fin de Máster y las asignaturas realizadas durante el curso, tomé la decisión de elegir el trabajo de viabilidad de proyectos debido al gran interés que me generó cuando lo estudié porque se podría aplicar a cualquier tipo de proyecto que una empresa quisiera emprender, desde una start up hasta una empresa consolidada. En un entorno donde cada día las empresas se esfuerzan por ofrecer productos y servicios que los diferencien de la competencia, es muy importante saber si los proyectos que se quieren emprender son viables y rentables, debido a que a menudo la falta de planificación o conocimiento sobre un proyecto puede traer como resultados objetivos que a corto o largo plazo no son rentables y supongan pérdidas para la empresa, no solamente a nivel económico sino también a nivel reputacional.

#### **2. Contextualización y objeto del trabajo**

El objetivo de este trabajo consiste en el análisis de la viabilidad de un nuevo proyecto de infraestructura y la determinación de si es viable o no a partir de los criterios dinámicos de valoración, estos son el VAN y la TIR, además del payback, para calcular el periodo de recuperación de la inversión si ésta se llevase a cabo. Las principales fases del análisis de viabilidad son:

- a) Determinar las variables más críticas del proyecto.
- b) Profundizar en los valores estimados de cada variable realizando un estudio de precios y tendencias del mercado.

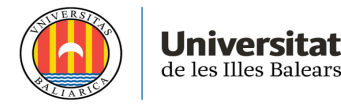

- c) Aplicación de los métodos de valoración. Incluye determinar previamente los elementos de cada fórmula para realizar los cálculos.
- d) Aplicación de los resultados obtenidos para determinar la viabilidad del proyecto, analizando un escenario neutro, un escenario optimista y un escenario pesimista.

Además, se realiza un análisis DAFO y el análisis de posicionamiento en el sector para entender por qué la junta de accionistas de la empresa se ha planteado una inversión en una nueva infraestructura en la localidad donde se ubica, Sa Pobla, para ampliar su oferta en la categoría de productos congelados.

#### **2.1. Análisis DAFO**

Se realiza un análisis DAFO de la empresa en la situación actual para analizar las áreas de mejora y potenciar las fortalezas.

#### a) Debilidades

- Poca variedad de referencias en el área de congelados.
- Falta de innovación en productos congelados y de IV gama.
- Flota de transporte dedicada al pequeño comercio poco desarrollada.
- Empresa en fase de consolidación madurez.

#### b) Amenazas

- Nuevas empresas en el sector.

- Innovación de las principales empresas competidoras en su catálogo de productos.

- Expansión de las empresas consolidadas en el sector (Son March) con nuevas líneas de negocio.

- Nuevos métodos de compra que limitan la venta. Market place Garden que condiciona a los proveedores de alimentación a registrarse a una plataforma para acceder a un catálogo de clientes en concreto.

- Cambios en los hábitos de consumo, los cuales implican la adaptación a las nuevas demandas de los consumidores finales.

- Inflación afecta negativamente al margen y rentabilidad de la actividad del sector.

#### c) Fortalezas

- Venta online y posicionamiento digital.

- Oferta de productos frescos y congelados a diferencia de otros proveedores.

- Flota de transporte con gran capacidad de carga y reparto.

#### d) Oportunidades

- Conocer las principales necesidades y cambios de los consumidores y adaptarse a la demanda ofreciendo más variedad de productos.

- Aumentar la cuota de mercado, teniendo en cuenta la tendencia de consumo según el último informe anual del consumo de alimentación en España publicado por el Ministerio de Agricultura, Pesca y alimentación sobre el año 2021.

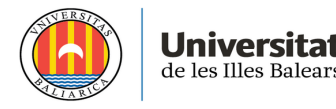

- Mejora de la oferta de productos frescos y congelados introduciendo productores nuevos con productos novedosos en la industria alimentaria.

- Favorecimiento de consumo de productos de proximidad.

- Decreto Ley del Gobierno Balear para promover la economía circular y el consumo local en los establecimientos turísticos.

De manera genérica, los establecimientos turísticos tendrán que asegurar un mínimo del 3% de los productos frescos agrarios, ganaderos y pesqueros de origen balear. Este porcentaje pasará a ser del 4% en los establecimientos de 4 o 5 estrellas y del 5% en el caso de los agroturismos (BOE.es - BOE-A-2022- 9388 Decreto-ley 3/2022, de 11 de febrero, de medidas urgentes para la sostenibilidad y la circularidad del turismo de las Illes Balears, 2022, 11 febrero). - Mejora de la capacidad logística para ampliar cartera de clientes.

#### **2.2. Posicionamiento en el sector**

A continuación, se realiza un análisis sobre la empresa UCO Sa Pobla y las principales empresas competidoras. Se define su actividad principal y tipos de productos que ofrecen, cartera de clientes, venta online, flota de la que disponen y principales zonas de influencia en la isla de Mallorca. Además, se hace una pequeña comparativa de algunas de las partidas más significativas del ejercicio 2020, teniendo en cuenta que su actividad se vio afectada por el Covid-19. Para realizar dicho estudio, se consultan las páginas web de cada entidad y la base de datos Sabi para obtener los datos económicos (Base de datos SABI, s. f.).

#### **UCO Sa Pobla**

Su actividad más destacada es la venta y distribución al por mayor de verdura fresca y congelada (UCO Sa Pobla, s. f.). Los productos que ofrece se dividen en cinco categorías:

- Hortalizas frescas.
- Productos de IV Gama (hortalizas frescas y patata cortadas, ensaladas).
- Productos de V Gama (hortalizas y patata cortadas y cocidas).
- Congelados (destacan hortalizas y patata, precocinados).
- Otros (legumbres, arroz, sal, productos fitosanitarios).

Entre los principales clientes de la compañía se destacan las cadenas de supermercados y empresas de hostelería. Por otra parte, venden sus productos al por menor a pequeños comercios de alimentación, empresas de restauración y centros colectivos.

La empresa ha lanzado una nueva página web en 2022 donde los clientes pueden consultar el catálogo y realizar compras online.

Su flota es de grandes y medianos medios de transporte, lo cual facilita las rutas de distribución, pero limita el alcance de ciertas zonas (por ejemplo, centro de Palma).

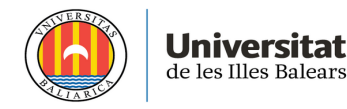

Las principales zonas de influencia de la compañía son Palma, Levante y Sur de Mallorca. Por otra parte, esta compañía tiene presencia en Menorca e Ibiza.

En el ejercicio 2020 los datos económicos y financieros de la empresa fueron, entre otros:

- Importe Neto de la Cifra de Negocios: 6.040.385 EUR
- Resultado del ejercicio: -750.065 EUR
- Cash Flow: -533.285EUR
- Número empleados: 46

A continuación, se describen sucintamente las principales empresas competidoras de UCO Sa Pobla.

#### **Vda De Antonio Serra**

Es el principal competidor de UCO Sa Pobla en verdura fresca. Su actividad principal es la venta y distribución al por mayor de patata y cebolla frescas (Vda de Antonio Serra, s. f.). Los productos que incluyen en su catálogo son:

- Hortalizas frescas.
- Productos de IV Gama (cebolla y patata cortadas).
- Congelados (hortalizas y patata y precocinados).
- Otros (sal y carbón).

Sus principales clientes son grandes superficies de alimentación y hostelería, además del pequeño comercio. También venden sus productos a empresas de restauración colectividades.

La empresa tiene su propia página web donde los clientes pueden consultar el catálogo. Su flota es grande y la principal zona de influencia es el norte de Mallorca.

En el ejercicio 2020 los datos económicos y financieros de la empresa fueron, entre otros:

- Importe Neto de la Cifra de Negocios: 3.579.690 EUR
- Resultado del ejercicio: -297.736 EUR
- Cash Flow: -68.037 EUR
- Número de empleados: 25

#### **Pescados Oliver**

Su actividad principal es la venta al por mayor de productos congelados, destacando pescados y marisco congelados, además de otros como verdura congelada, precocinados y productos avícolas (Oliver food service, s. f.).

Su cartera de clientes se basa principalmente en hostelería y restauración. Entre los principales clientes de la compañía, se destacan las cadenas de supermercados y empresas de hostelería. Por otra parte, venden sus productos

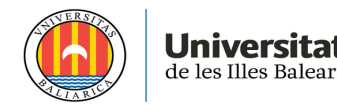

al por menor a pequeños comercios de alimentación, empresas de restauración y centros colectivos.

En su propia página web se pueden consultar los productos que ofrece y cuáles son sus principales proveedores, pero no ofrece compras online.

Su flota en las islas es pequeña, lo que permite acceder a todos los puntos de su zona de influencia, que es el norte de Mallorca. Por otra parte, esta compañía tiene presencia en todo Baleares, Península y Canarias por lo que su red de distribución es la más amplia.

En el ejercicio 2020 los datos económicos y financieros de la empresa fueron:

- Importe Neto de la Cifra de Negocios: 7.234.926 EUR
- Resultado del ejercicio: 59.434 EUR
- Cash Flow: 211.600 EUR
- Número de empleados: 52

#### **Congelados REIG**

Su actividad principal es el comercio al por mayor de productos congelados, especialmente precocinados (REIG – Congelados, s.f.). Si el proyecto de inversión saliera adelante, Bartolomé Reig sería un principal competidor para UCO Sa Pobla en esta categoría.

Al especializarse en productos congelados, la variedad que ofrece Congelados REIG es más amplia y actualmente están en proceso de introducir productos de V Gama. Su cartera de clientes está formada por empresas de hostelería, restauración y colegios, entre otros, pero no distribuyen a cadenas de alimentación.

Tiene su propia página web donde se pueden consultar los productos, pero no realizar compras online. Su flota está compuesta principalmente por pequeños camiones que le permite realizar cualquier ruta posible en su zona de influencia, la zona Norte de Mallorca.

En el ejercicio 2020 los datos económicos y financieros de la empresa fueron:

- Importe Neto de la Cifra de Negocios: 1.646.526 EUR
- Resultado del ejercicio: -988.278 EUR
- Cash Flow: -920.572 EUR
- Número de empleados: 16

#### **Morey Esteva**

La empresa se dedica fundamentalmente a la venta y distribución de pescado y marisco fresco (Morey Esteva, s.f.). En los últimos años han ampliado sus productos y ofrecen precocinados, frutas, hortalizas y patatas congeladas.

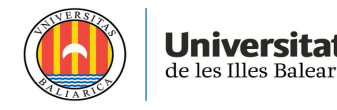

Entre su cartera de clientes destacan las empresas de hostelería y restauración, además de particulares. La empresa utiliza las redes sociales como catálogo y en su página web se pueden consultar algunos datos sobre la empresa, contacto, etc.

Su flota está compuesta por todo tipo de medios de transporte lo cual da más flexibilidad a la empresa a la hora de moverse por la isla. Además, tiene otro punto de distribución en Cádiz lo que le permite la venta en zonas de Andalucía. Dentro de la isla, las principales zonas de influencia son Palma, Levante y Sur.

En el ejercicio 2020 los datos económicos y financieros de la empresa fueron:

- Importe Neto de la Cifra de Negocios: 10.645.063 EUR
- Resultado del ejercicio: -1.282.024 EUR
- Cash Flow: -618.681 EUR
- Número de empleados: 87

#### **Davigel España**

Conocida actualmente como Pro a Pro tras la adquisición por parte del Grupo Metro, matriz de Makro, tiene como actividad principal la comercialización al por mayor de productos ultracongelados (Pro a Pro, s.f.). Su especialización en esta categoría de producto hace que se convierta en un principal competidor de UCO Sa Pobla en la parte de congelados. Además, Davigel, a diferencia de las otras empresas, ofrece productos más elaborados y repostería.

Sus principales clientes son las empresas de hostelería y restauración, además de colectividad y catering. En su página web se puede consultar el amplio catálogo de sus productos, así como quiénes son sus principales proveedores, puntos de distribución, etc.

Distribuye a todas las Islas Baleares y sus principales zonas de influencia en la isla de Mallorca son la zona Levante y Sur, además de Palma. Su flota está compuesta por pequeños medios de transporte.

En el ejercicio 2020 los datos económicos y financieros de la empresa fueron:

- Importe Neto de la Cifra de Negocios: 25.525.094 EUR
- Resultado del ejercicio: -3.716.802 EUR
- Cash Flow: -3.230.596 EUR
- Número de empleados: 97

A continuación, se muestra una tabla resumen con las categorías de producto destacadas, empresas que representan la cartera de clientes, la distribución a otros puntos de las Baleares y el tipo de flota que tiene cada empresa analizada, además de un mapa explicativo de las zonas de influencia:

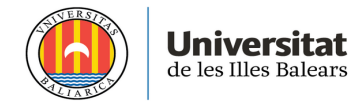

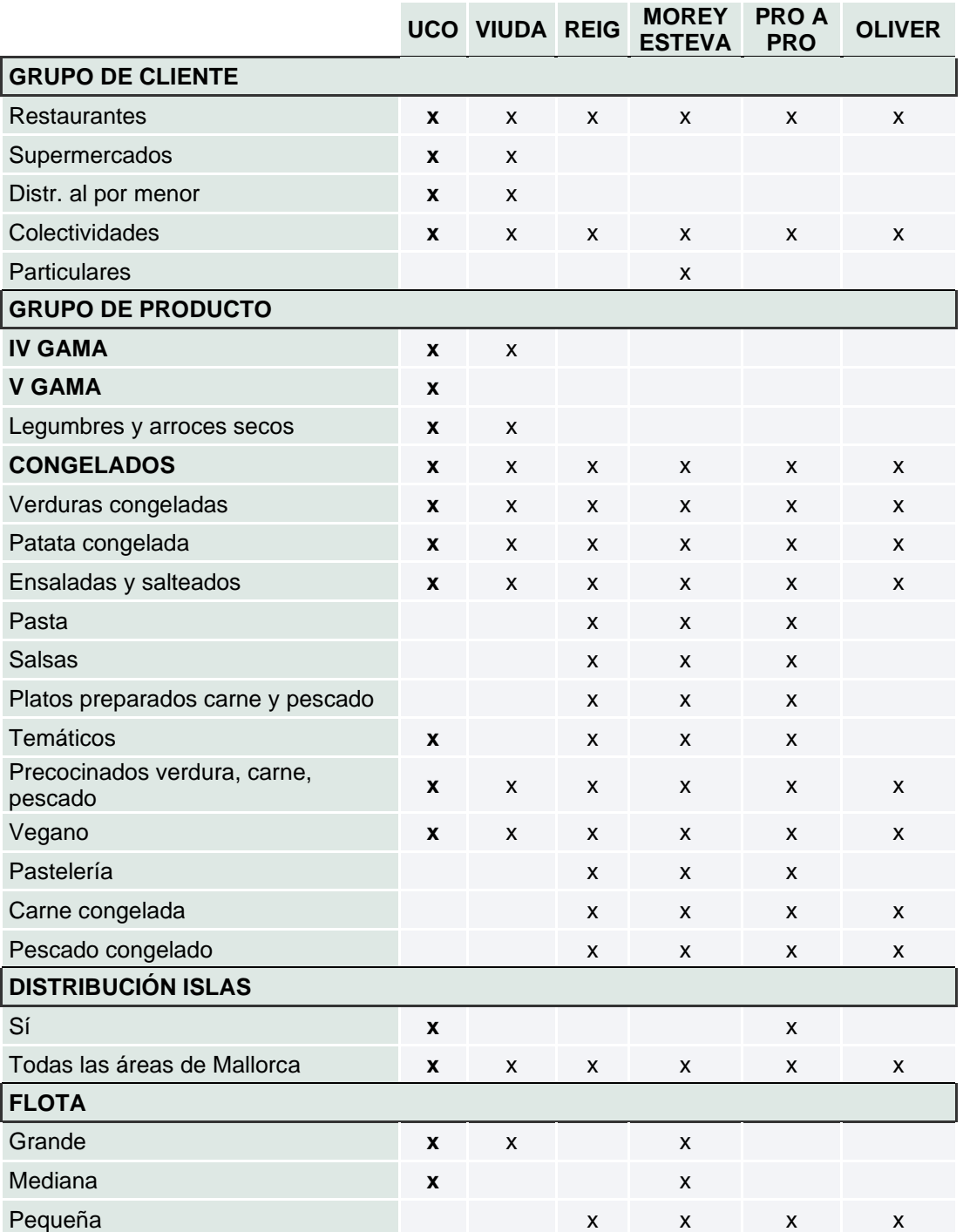

Tabla 1. Análisis de las empresas del sector por tipo de cliente, producto, distribución y flota. Fuente: Elaboración propia.

Finalmente, se realiza un estudio sobre las zonas de influencia de cada entidad:

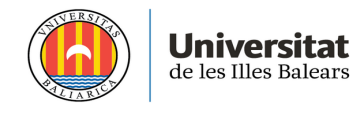

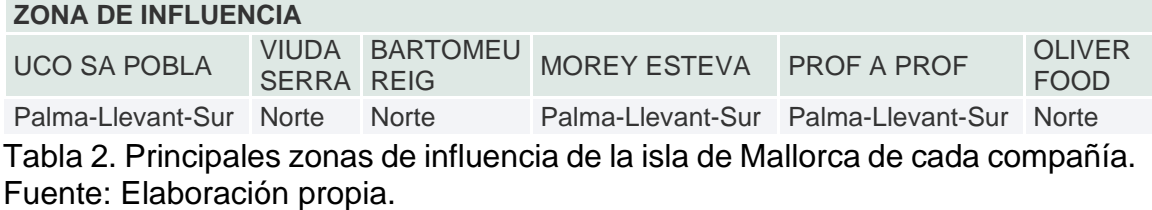

En conclusión, tras el análisis DAFO y del posicionamiento en el sector, se presenta un nuevo proyecto en la junta de accionistas

#### **3. Metodología**

Para analizar el estudio de la viabilidad del proyecto de inversión, nos centraremos en el método de valoración de empresas basado en el descuento de flujos de fondos. Este método trata de determinar el valor a través de la estimación de flujos de fondos (Cash-Flow) que generará en el futuro, para descontarlos a una tasa de descuento apropiada que generarán dichos flujos (Myers, 2015).

Este método de valoración viene expresado por la siguiente fórmula:

$$
V = \frac{CF_1}{(1+k)} + \frac{CF_2}{(1+k)^2} + \dots + \frac{Qn}{(1+k)^n}
$$

Donde:

**CFi** = flujo neto de caja generado por la empresa en el periodo i

**Vn** = valor residual de la empresa en el año n. Para este proyecto se aplica el principio de empresa en funcionamiento debido a que no tiene años de vida útil, si no que el objetivo es mantener la actividad a lo largo de los años de manera indefinida. Por ello, se calcula el último CF estimado actualizado al coste de capital menos una tasa de crecimiento.

**k** = Tasa de descuento o actualización apropiada para el riesgo de los flujos de fondos

Es importante destacar que para concluir si la inversión es rentable o no, es necesario calcular el Valor Actual Neto (VAN) esperado de la misma, la TIR y el Payback dinámico (Mulet, 2022). Se analizarán seis posibles escenarios en total que permitirán a los socios determinar la viabilidad de la inversión, con modificaciones razonables sobre las variables elegidas en la fase de planificación. A continuación, se explican en profundidad los diferentes criterios dinámicos de inversión y valoración de proyectos utilizados.

#### **3.1. Cálculo del VAN (Valor Actual Neto)**

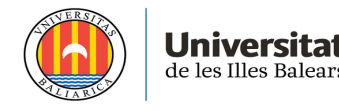

El VAN hace referencia al valor actualizado de todos los rendimientos esperados, es decir, la diferencia entre el valor actualizado de los ingresos esperados y el valor actualizado de los pagos previstos, menos la inversión inicial para llevar a cabo dicho proyecto. Al decir valor actualizado, se entiende que estos valores se actualizan en el tiempo a fecha actual (Suárez, 2014).

El VAN viene dado por la siguiente fórmula:

$$
VAN = -A + \frac{Q1}{(1+k)} + \frac{Q2}{(1+k)^2} + \dots + \frac{Qn}{(1+k)^n}
$$

Donde:

- **A** representa la inversión inicial para el desarrollo del proyecto.

- **Qj** representa los flujos netos de caja del año j (Diferencia entre ingresos y gastos).

- **K** es la tasa de actualización o coste de capital de la inversión.

- **n** es la duración temporal de la inversión.

Para determinar el VAN:

1º Se necesita estimar los flujos de caja futuros que se esperan obtener analizando las variables del proyecto y calculando los ingresos y gastos esperados.

2º Se debe determinar la tasa de actualización a partir del coste de capital de la inversión.

3º Se deben actualizar los flujos netos de caja al valor actual.

4º Se debe restar el valor de la inversión inicial.

La fórmula del VAN puede generar tres resultados:

- Si el VAN < 0, no se debería llevar a cabo la inversión debido a que los flujos netos de caja de los años posteriores no superan el valor de la inversión inicial y ésta no es rentable para la empresa por lo que a nivel financiero supone una pérdida.
- Si el VAN = 0, sería completamente indiferente realizarla, pues el beneficio actualizado de hacerla sería 0, los flujos de caja a obtener serían iguales a la inversión inicial.
- Si el VAN > 0, significa que la inversión sería rentable por lo que se debería llevar a cabo.

#### **3.2. Cálculo de la tasa de actualización (k)**

Para aplicar correctamente la fórmula del VAN, es esencial calcular de la manera más precisa la tasa de actualización o coste de capital. En otras palabras, el coste de la financiación para llevar a cabo la inversión.

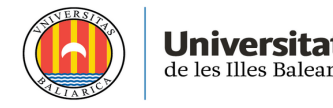

Es importante diferenciar el coste de cada una de las fuentes de financiación, teniendo en cuenta que una parte son recursos propios, mientras que la otra son recursos ajenos. El cálculo de la k viene a ser una media ponderada del coste de las diferentes fuentes de financiación, cogiendo como factor de ponderación el peso que los diferentes recursos tienen en relación a la estructura financiera del balance, esto sería, la suma del patrimonio neto y el pasivo total (Martorell, 2009).

Asumiendo que el objetivo principal de la empresa es maximizar su valor, es decir, maximizar la riqueza de los accionistas y propietarios, el coste de capital tendría que ser el mínimo posible (Martorell, 2009).

Su cálculo es el siguiente:

$$
WACC = k = Kd * (1 - t) * \frac{Passvo total}{Active total} + Ke * \frac{Patrimonio Neto}{Active Total}
$$

Siendo:

- **Kd =** el coste de la deuda, capital ajeno.

- **t** = el tipo de gravamen del impuesto de sociedades (IS).

- **Ke** = el coste del capital propio.

#### **3.3. Cálculo del Coste de la deuda (Kd)**

El coste de la deuda es aquella tasa de actualización que iguala el valor actual del préstamo recibido por la empresa por su valor neto con el valor actual de las salidas de dinero programadas para hacer frente al pago de intereses y a la propia devolución del principal (Martorell, 2009).

El coste de la deuda se origina a partir de la siguiente fórmula:

$$
Io = \frac{Sn}{(1+kd)} + \frac{Sn}{(1+kd)^2} + \dots + \frac{Sn}{(1+kd)^n}
$$

Donde:

**Io** = fondo recibido por la empresa en el momento actual, neto de todo gasto. **Sn** = salidas efectivas de fondos originados por el crédito al final del año n para atender al pago de intereses y devolución del principal.

**n** = duración o vida del crédito.

**kd** = coste efectivo de la deuda.

#### **3.4. Cálculo del coste del capital propio (ke)**

El coste del patrimonio neto o coste del capital propio (Ke) se calcula a partir del Modelo de Equilibrio de Activos Financieros (*CAPM; Capital Asset Pricing Model*) desarrollado por el economista William Sharpe.

El CAPM permite calcular el coste de los recursos propios la partiendo de la siguiente fórmula:

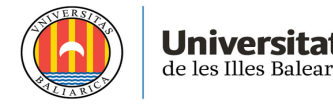

#### **Ke**=TLR+β\*(Rm-TLR)

Donde:

**TLR** = Tasa de rentabilidad para inversiones sin riesgo. **β** = Riesgo específico de la empresa. **Rm**= Tasa de rentabilidad del mercado. **Rm –TLR** = Prima de riesgo del mercado.

La tasa libre de riesgo (TLR) se describe como la rentabilidad que ofrecen los títulos de la Deuda Pública del Estado con vencimientos a largo plazo. Para esta inversión se tendrá como referencia el rendimiento del Bono Español a 30 años debido a que la empresa contempla aplicar a la inversión el principio de empresa en funcionamiento.

En este caso se quiere obtener la prima de riesgo de los recursos propios, por lo que:

La prima de riesgo β\*(Rm – TLR) se compone de:

 $β = es$  un coeficiente de riesgo específico de la propia empresa. Rm, es la rentabilidad del mercado (Martorell, 2009).

En resumen, la fórmula del cálculo sería:

 $Ke = TLR + \beta^*(Rm - TLR)$ 

Donde quedaría por determinar (Rm - TLR), que sería la prima de riesgo que determina la rentabilidad exigida por un inversor tras asumir una unidad de riesgo de mercado.

#### **3.5. Cálculo de la TIR (Tasa Interna de Rentabilidad)**

La TIR viene a ser a un tipo de descuento que iguala el VAN a 0 (Ross, 2018).

Se expresa mediante la siguiente fórmula:

$$
VAN = -A + \frac{Q1}{(1+TIR)} + \frac{Q2}{(1+TIR)^2} + \dots + \frac{Qn}{(1+TIR)^n} = 0
$$

El cálculo de la TIR es fundamental para decidir si llevar a cabo la inversión:

 $\triangleright$  Si la TIR < k, no se debería llevar a cabo la inversión.

 $\triangleright$  Si la TIR = k, sería indiferente realizarla.

 $\triangleright$  Si la TIR > k, sí que sería conveniente emprender la inversión, pues que sea mayor al coste de capital significa que el proyecto devuelve el capital invertido más una ganancia adicional (Martorell, 2009).

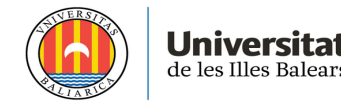

Cuanta más alta sea la TIR, mejor.

#### **3.6. Pay Back dinámico**

Se entiende por Pay Back dinámico el periodo de tiempo que necesita la empresa para recuperar la inversión inicial mediante los cash flows descontados al momento actual. En el caso de existir cash flows negativos, el payback también incluirá el tiempo necesario para recuperarlos.

#### **4. Resultados**

Tal y como se ha explicado en el punto 2. Objetivo y contextualización del trabajo, se procede a determinar las variables más críticas del proyecto y profundizar en los valores estimados de cada una de ellas.

En el proyecto inicial se plantean dos escenarios: construir una nueva nave industrial para aumentar la producción de la empresa o, en caso de que la rentabilidad no sea la adecuada, alquilar la nave.

Dicho proyecto se quiere llevar a cabo en un terreno situado en el polígono de Ca'n Peu Blanc en Sa Pobla, el cual es propiedad de la empresa desde el año 2005 y cuyo precio de adquisición fue de 600.000€.

#### **4.1. Inversión inicial (-A)**

La inversión que debe realizar la empresa es la siguiente:

- Construcciones (materiales): 745.870,60 €. La nave industrial tendría una superficie de 1400 m² y los materiales utilizados serían hierro, hormigón y paneles sándwich. El presupuesto ha sido calculado por una empresa de ingeniería agrónoma tras consultar los precios de varias empresas de construcción ubicadas en la misma localidad.
- Instalaciones: Se adquirirán dos cámaras de congelación de 940m2 y 200m2 por un total de 471.858 €. El precio incluye las cámaras, instalación y mantenimiento.
- Maquinaria: 402.809 €. El precio total incluye los compresores y estanterías móviles. Se ha realizado un presupuesto con dos empresas diferentes dedicadas a la venta de productos de frío industrial.

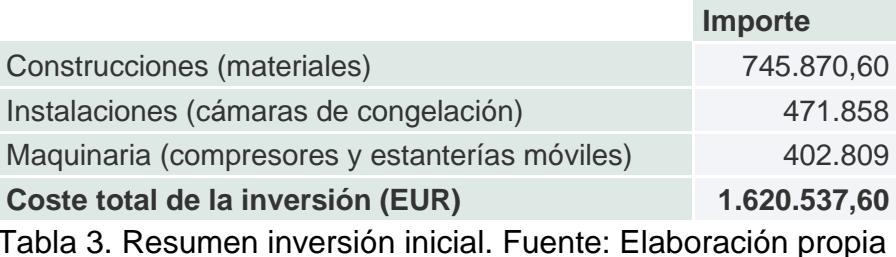

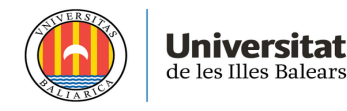

#### **4.2. Coste de financiación de la inversión**

La inversión necesaria para iniciar el proyecto es de 1.620.537,60 EUR y la intención del departamento financiero es asumir ese importe exclusivamente con recursos propios. Por ese motivo, y en este supuesto, el coste de capital estaría compuesto exclusivamente por el coste de los recursos propios.

#### **4.2.1 Determinación del coste de capital (k)**

Una vez se confirma la estructura financiera de la inversión, se recuerda la fórmula del coste de capital para determinar cada variable:

> $k = K d * (1 - t) *$ Pasivo total  $\frac{1}{\textit{Active total}}$  +  $\textit{Ke}$  \* Patrimonio Neto Activo Total

Al no tener financiación ajena, se calcula solamente el coste de capital propio:

 $Ke = TLR + \beta^*(Rm - TLR)$ 

Respecto a la tasa de rentabilidad para inversiones sin riesgo, se ha consultado el Banco de España el cual indica que la rentabilidad del Bono Español a 30 años a día 6 de septiembre de 2022 es del 3,35% (Banco de España. Síntesis de indicadores. Indicadores financieros. Series Diarias, 2022).

**β** = Riesgo específico de la empresa.

Se tiene en cuenta la beta desapalancada al no financiarse la inversión con deuda. El coeficiente beta se calcula comparando la rentabilidad de una acción de la empresa y la rentabilidad del índice del mercado. Dicho coeficiente indica la sensibilidad histórica de la evolución de la cotización del valor de la acción comparándose a la evolución del índice del mercado.

La fórmula para el cálculo de la beta desapalancada sería:

$$
\beta_i = \rho_{im} \frac{\sigma_i}{\sigma_m}
$$

Donde:

**σi** representa la covarianza del activo, esto es, la diferencia entre la tasa de rendimiento de la acción menos la tasa libre de riesgo.

**σm** representa la varianza del mercado, esto es, la tasa de rendimiento del mercado (o índice) menos la tasa libre de riesgo.

**ρim** representa la desviación estándar de la acción y la desviación estándar del índice.

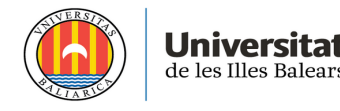

No ha sido posible determinar el cálculo de Beta al haber una limitación debido a que la empresa UCO Sa Pobla no cotiza en bolsa. Por ello, no existe un historial de la evolución de la cotización de sus acciones comparándose con el índice.

En consecuencia, se decide aplicar la Beta sectorial según la base de datos consultada de la Escuela de Negocios Stern de la Universidad de Nueva York. En este caso, se aplica la beta desapalancada sectorial de venta de alimentos al por mayor (1,04) (Stern School of Business, 2022, enero).

#### **Rm** = Tasa de rentabilidad del mercado

Para obtener la tasa de rentabilidad del mercado se han consultado los ratios sectoriales de las sociedades no financieras publicados por el Banco de España (Banco de España - Central de Balances - Bases de datos públicas-Información de sectores, s. f.). En este caso, se consultan los ratios del sector G463 - Comercio al por mayor de productos alimenticios, bebida y tabaco con un importe neto de la cifra de negocios entre 2 y 10 millones de euros en el año 2019. Se analiza este año debido a que en el año 2020 los ratios se desvirtuaron por la crisis sanitaria, por lo que en un escenario de normalidad se aplicaría el ratio del año 2019.

Se consulta el ratio R12 (ROE) y, basándose en el ROE de la empresa obtenido de ese mismo año con su actividad, ésta se sitúa en el segundo cuartil. Sin embargo, el objetivo de la empresa con este proyecto es aumentar su rentabilidad total, por lo que se espera que en los años posteriores se encuentre entre el segundo y tercer cuartil. Por ello, se calcula la media de ambos cuartiles y el resultado es una rentabilidad obtenida del 13,05%

Los datos obtenidos son:

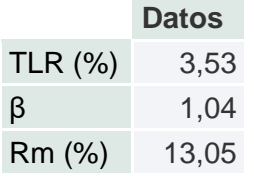

Tabla 4. Cálculo del coste de capital propio. Fuente: Elaboración propia.

En resumen:

 $Ke = TLR + \beta^*(Rm - TLR) = 13,43\%$ 

Finalmente, se aplica la fórmula para determinar el coste de capital (k)

$$
k=Ke*\frac{Patrimonio Neto}{Activo Total}
$$

K=*Ke*=**13,43%**

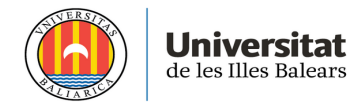

#### **4.3. Determinación de los flujos netos de caja (Qj)**

#### **4.3.1. Ventas**

Para calcular el importe total de las ventas esperadas, se consulta el Informe del Consumo Alimentario en España presentado por el Ministerio de Agricultura, Pesca y Alimentación.

- a) El consumo total de alimentos per cápita en España durante los últimos cinco años fue de 732 kg de media, lo que se traduce a un consumo diario por persona de 2 kilogramos (Ministerio de Agricultura, Pesca y Alimentación, s. f.).
- b) Se accede a la base de datos del Instituto de Estadística de las Islas Baleares para calcular el flujo de turistas con destino principal las Illes Balears por periodo, isla y tipo de alojamiento. En este caso, se tienen en cuenta el conjunto de las Islas y tipo de alojamiento "Hoteles y similares"; el periodo de tiempo es de los años 2017 y 2019.

**\*\*Nota importante**: al considerarse los años 2020 y 2021 excepcionales por causa de la crisis sanitaria provocada por el Covid-19, se concluye que los datos de estos años no se considerarán para realizar el estudio debido a que desvirtúan las tendencias de los años anteriores y modifican los flujos futuros. Por ello, se decide realizar el estudio con los datos obtenidos de los años 2017-2019 con estabilidad económica.

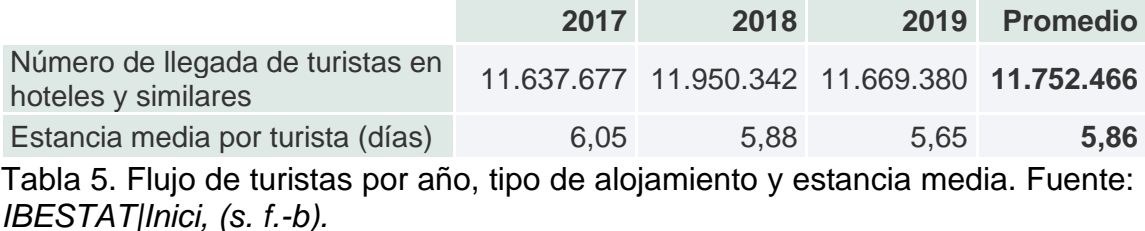

- c) Se realiza una estimación de la demanda total de producto congelado a partir de las ventas totales de la empresa clasificadas por tipo de producto y cartera de cliente, teniendo en cuenta que el sector de hostelería incrementa el consumo de congelados debido a las facilidades que ofrecen (ahorro tiempo de elaboración y menor carga de trabajo garantizando resultados óptimos). Por ello, en los restaurantes de los hoteles se considera que un 30% de los productos son congelados, como mínimo.
- d) Para calcular el precio medio de venta, se dividen las ventas obtenidas por los kilogramos de producto vendidos. Dicha información se saca de los informes internos de ventas de la empresa.

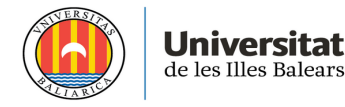

**2017 2018 2019 Promedio**

Precio medio de venta por producto (EUR) 1,26 1,25 1,35 1,29 Tabla 6. Cálculo del PV de productos congelados a partir de ventas anuales anteriores. Fuente: Elaboración propia.

- e) Para obtener la cuota de mercado de la empresa sobre la demanda total, se dividen los kilogramos de productos vendidos por la demanda total de los años anteriores. Como resultado, se obtiene una cuota de demanda del 14%.
- f) Se calcula la variación anual del Índice de Precios de Consumo del Subgrupo 01 según el Instituto Nacional de Estadística, analizando el periodo de 2017-2019 para aplicarlo al primer flujo de caja y acumularlo en los siguientes:

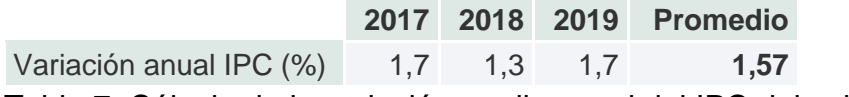

Tabla 7. Cálculo de la variación media anual del IPC del subgrupo 01 Alimentos y bebidas no alcohólicas. Fuente: INE - Instituto Nacional de Estadística (s. f.).

e) Se espera un aumento de kilogramos vendidos de acuerdo al incremento del PIB. Por ello, se realiza una media de la variación del PIB del periodo 2017-2019 y se aplica a las ventas.

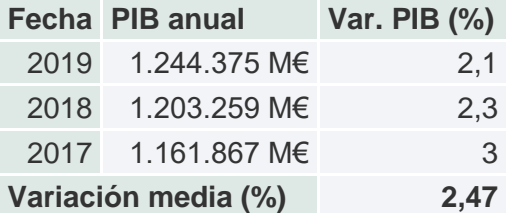

Tabla 8. Variación anual PIB. Fuente: INE - Instituto Nacional de Estadística (s.f.).

En conclusión, se obtiene la siguiente tabla con el cálculo total de ventas previsto para los flujos futuros. En este caso, se hacen los cálculos para los próximos cinco años:

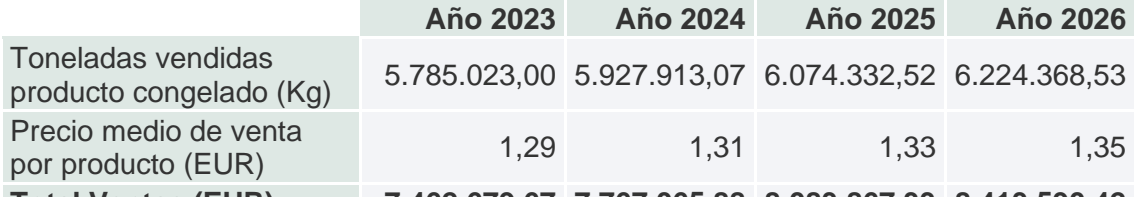

**Total Ventas (EUR) 7.462.679,67 7.767.065,88 8.083.867,33 8.413.590,42** Tabla 9. Datos para el cómputo de las ventas. Fuente: Elaboración propia.

#### **4.3.2. Gastos de explotación**

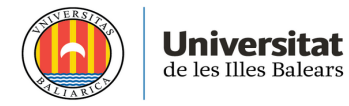

a) La empresa ya tiene en propiedad una nave industrial de similares características, por lo que los costes de suministros se mantienen igual a los del último año, más la variación del IPC general, la cual se calcula con la media de la variación anual del período 2017-2019, esto es, una variación del 1,03%.

**Año 2023 Año 2024 Año 2025 Año 2026** Suministros (EUR) 1.218.074,00 1.244.871,63 1.272.258,80 1.300.248,50 Tabla 10. Cálculo coste suministro más variación IPC. Fuente: Elaboración propia.

b) Contratación personal. Se contratarán dos nuevos transportistas y tres nuevos ayudantes. El coste total del nuevo personal se calcula según las tablas salariales del año 2022 del Convenio colectivo del sector del Comercio de las Illes Balears más los gastos de seguridad social e IRPF. Además, sobre el total anual se aplicará un incremento salarial anual del 2% debido al historial sobre los incrementos en las bases salariales de años anteriores.

En resumen, el gasto total se desglosa en:

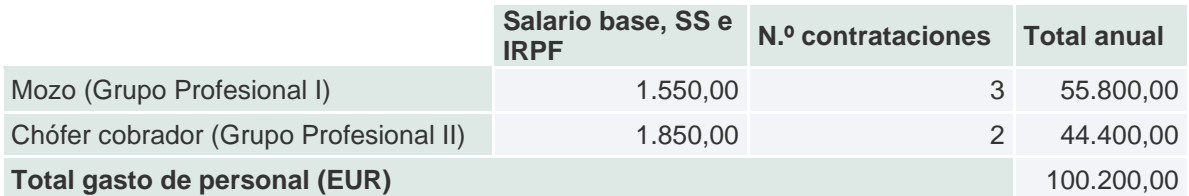

Tabla 11. Cálculo coste personal. Fuente: Elaboración propia

c) Coste de ventas. Se toma como base para el cálculo el consumo medio del período 2017-2019 y se aplica la variación del PIB al total del consumo más la variación del IPC al precio medio.

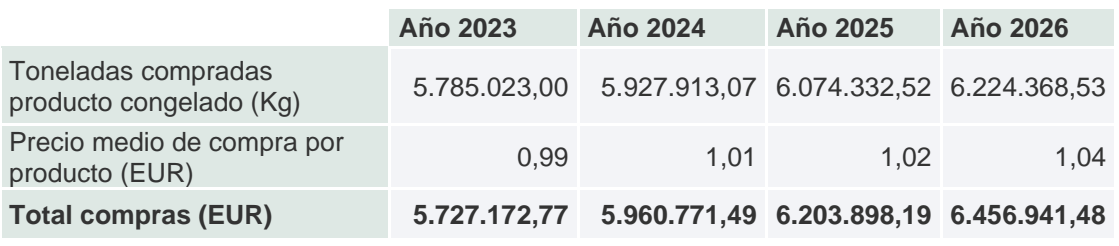

Tabla 12. Cálculo del coste de ventas anual. Fuente: Elaboración propia.

En resumen, los gastos de explotación anuales serían:

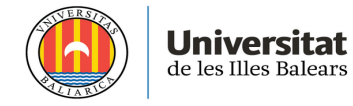

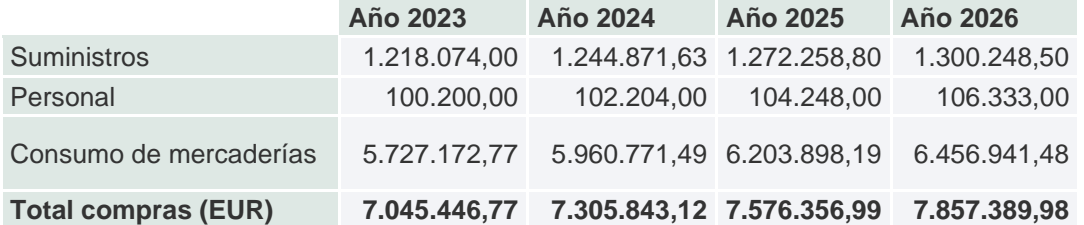

Tabla 13. Cálculo de los gastos de explotación totales. Fuente: Elaboración propia.

#### **4.3.3. Amortizaciones**

Se establecen los años de vida útil del inmovilizado material siguiendo los criterios del Plan General Contable:

- Edificios e instalaciones: 50 años
- Maquinaria: 10 años

En resumen, las amortizaciones correspondientes anuales serán:

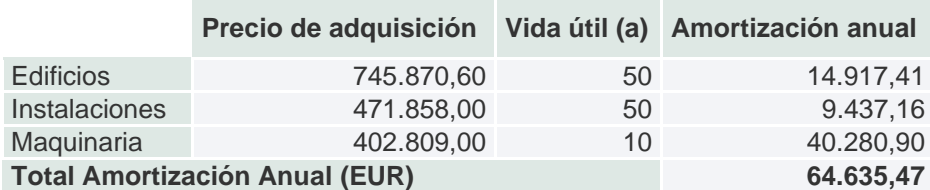

Tabla. 14. Cálculo de amortización anual del inmovilizado materia. Fuente: Elaboración propia.

#### **4.3.4. Impuesto de sociedades**

La sociedad UCO Sa Pobla no cumple con los requisitos establecidos para aplicar un tipo de gravamen reducido o especial, por lo que según Ley 27/2014, de 27 de noviembre, del Impuesto sobre Sociedades se debe aplicar el tipo de gravamen general, esto es, el 25% de la base imponible (BOE.es - BOE-A-2014- 12328 Ley 27/2014, de 27 de noviembre, del Impuesto sobre Sociedades, 2014, 27 noviembre).

#### **4.3.5. Cálculo de los flujos netos de caja**

Tras aplicar todos los cálculos mencionados anteriormente y aplicar la estructura para obtener los flujos netos de caja, se obtiene la siguiente tabla:

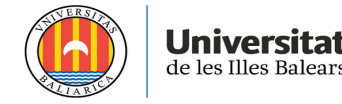

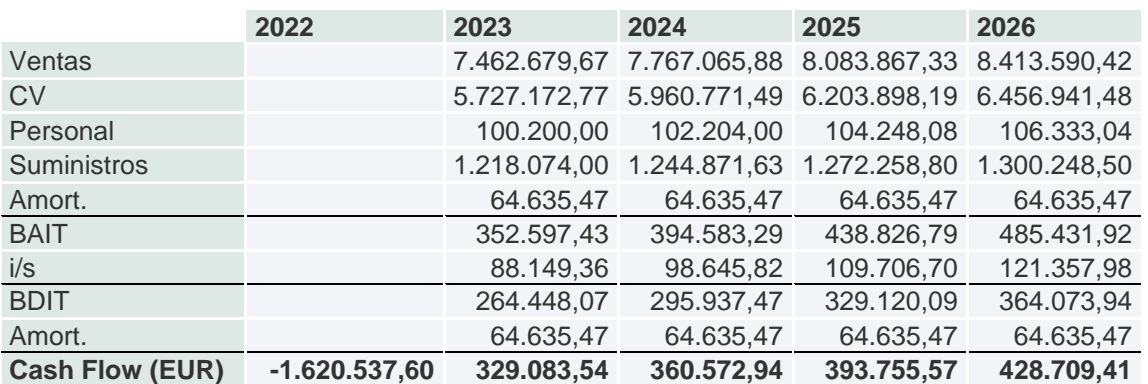

Tabla 15. Cálculo de los flujos netos de caja anuales. Fuente: Elaboración propia.

Donde:

BAIT es igual a Ventas – Gastos de explotación -Amortizaciones. BDIT es igual a BAIT - Impuesto de sociedades.

Cash Flow (flujo neto de caja) es igual a BDIT + Amortizaciones.

#### **4.3.6. Cálculo del Valor Residual**

Tal y como se ha especificado en el apartado 3. Metodología, para este proyecto se aplica el principio de empresa en funcionamiento pues el objetivo de la empresa es el de mantener la actividad a lo largo de los años de manera indefinida. Por ello, se calcula el último CF a partir del valor residual, el cual se obtiene de aplicar una renta perpetua con crecimiento.

Para obtener el valor residual (VR) se ha aplicado la tasa de crecimiento a largo plazo del 2%, la cual recomienda la Comisión Europea a usar en momentos de estabilidad económica.

Para calcular el valor residual se utilizará la fórmula del valor actual de una renta perpetua:

$$
VR = \frac{Q^4 * (1 + g)}{k - g}
$$

Donde,

− **Q** es el cash flow del año 2026.

− **g** es la tasa de crecimiento a largo plazo, acordada en un 2% anual.

− **k** es el coste de capital.

Por tanto, para calcular el VR del proyecto:

 $Q3 = 428.709.41$  EUR g=2% k= 13,43% VR= 3.825.753 EUR

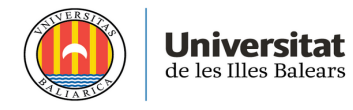

#### **4.4. VAN**

Con todos los datos obtenidos sobre la inversión inicial, cash-flows futuros, tasa de actualización y valor residual, se procede a calcular el VAN y el resultado es el siguiente:

 $VAN = -1.620.537,60 + \frac{329.083,54}{(1.133430)}$  $\frac{329.083,54}{(1+13,43\%)} + \frac{360.572,94}{(1+13,43\%)}$  $\frac{360.572,94}{(1+13,43\%)^2} + \frac{393.755,57}{(1+13,43\%)^2}$  $\frac{393.755.57}{(1+13.43\%)^3} + \frac{4.254.462.72}{(1+13.43\%)^3}$  $(1 + 13,43\%)$ <sup>4</sup>

#### VAN= **1.789.627,22 EUR**

En conclusión, el VAN indica que la inversión es rentable y, además, que si se lleva a cabo aportará un beneficio a la empresa por un total de 1.789.627,22EUR.

#### **4.5. TIR**

Se realiza el cálculo de la tasa interna de rendimiento se obtiene el siguiente resultado:

$$
0 = -1.620.537,60 + \frac{329.083,54}{(1+TIR)} + \frac{360.572,94}{(1+TIR)^2} + \frac{393.755,57}{(1+TIR)^3} + \frac{4.254.462,72}{(1+TIR)^4}
$$

#### TIR= **41,29 %**

Teniendo en cuenta que la TIR es superior a la tasa de actualización (13,43%), es recomendable emprender la inversión ya que ello implica que el proyecto devuelve el capital invertido más una ganancia adicional.

#### **4.6. Pay Back**

Tras realizar los cálculos de los flujos de caja futuros y la inversión inicial, se concluye que la empresa necesitará, como mínimo, cuatro años para recuperar la totalidad de la inversión inicial. Será en el primer trimestre del quinto año cuando empezará a obtener beneficios netos sobre la inversión.

#### **5. Análisis de escenarios**

Se ha concluido que el proyecto propuesto por la junta de la entidad UCO Sa Pobla es un proyecto rentable que, además de generar beneficios a la empresa, cumplirá con los objetivos de aumentar su producción en producto congelado y ofrecer nuevas referencias a sus clientes actuales y potenciales, por lo que las debilidades presentadas en el análisis DAFO disminuirán y varias de las oportunidades se convertirán en fortalezas. En consecuencia, mejorará su posicionamiento dentro del sector.

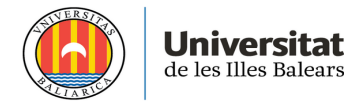

Sin embargo, tras los acontecimientos vividos en los últimos años, un proyecto que a priori puede tener un resultado puede verse seriamente afectado por factores externos a la empresa. Por ese motivo, se decide realizar dos escenarios posibles para corroborar que el proyecto realmente es viable y disminuir el riesgo de realizar la inversión. Los escenarios presentados son un escenario optimista y un escenario pesimista.

#### **5.1. Análisis de escenario optimista**

Para realizar el análisis de un escenario positivo, se ha decidido aumentar las variables que afectan al resultado de las ventas obtenidas. En resumen, se propone un escenario en el que los kilogramos vendidos aumentan un 5% y el precio de venta un1%. Los cash-flows obtenidos son los siguientes:

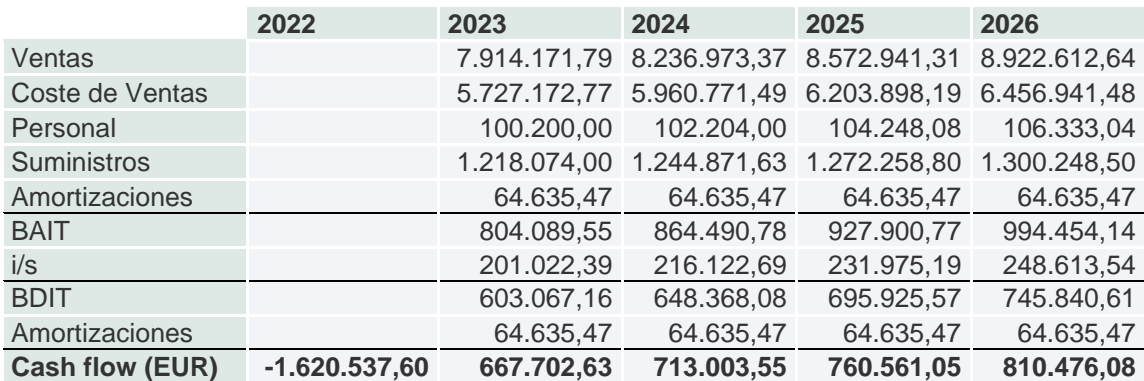

Tabla 16. Cálculo de los flujos netos de caja anuales escenario optimista. Fuente: Elaboración propia.

El Valor Residual:

$$
VR = \frac{810.476.08 * (1 + 2\%)}{13.43\% - 2\%} = 7.232.595
$$
 *EUR*

En consecuencia, se obtienen el siguiente VAN y TIR:

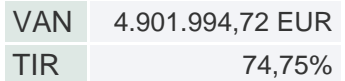

Tabla 17. Cálculo de VAN y TIR escenario optimista. Fuente: Elaboración propia.

La empresa recuperaría la totalidad de la inversión inicial en un periodo de dos años y cuatro meses.

En conclusión, tal y como indica el propio análisis, los resultados obtenidos son mejores que el escenario neutro y por ello se debería realizar la inversión.

#### **5.2. Análisis de escenario pesimista**

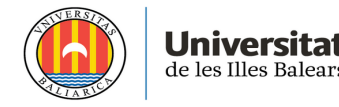

En el escenario opuesto, se realizan los cálculos de los futuros cash-flows manteniendo el mismo importe neto de la cifra de negocios, pero con un aumento de los costes relacionados con las ventas. Dicho escenario interesa más a los socios por la situación económica actual y las previsiones de los próximos años. En el escenario neutro se han tenido en cuenta algunas de las provisiones, pero en este escenario los costes de ventas y suministros aumentan un 5%. Los cashflows obtenidos serían:

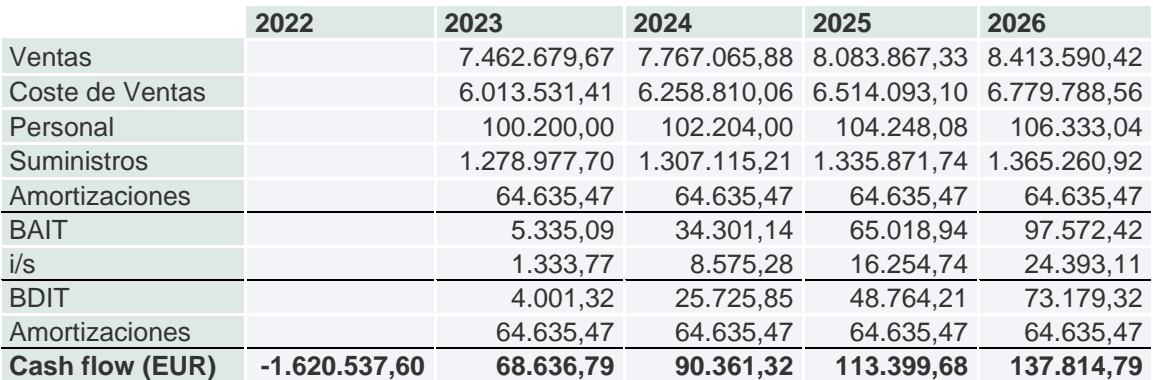

Tabla 18. Cálculo de los flujos netos de caja anuales escenario pesimista. Fuente: Elaboración propia.

El Valor Residual:

$$
VR = \frac{137.814.79 * (1 + 2\%)}{13.43\% - 2\%} = 1.229.843 \text{ EUR}
$$

Consecuentemente, se obtienen los siguientes datos del VAN y la TIR:

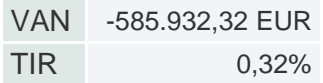

Tabla 19. Cálculo de VAN y TIR escenario pesimista. Fuente: Elaboración propia.

Tal y como se preveía, esta situación provocaría un VAN negativo por lo que la inversión no sería rentable. Para confirmar esta teoría, la TIR da un valor negativo, por lo que nunca se llegaría a obtener el capital invertido y tampoco se llegaría a recuperar la inversión inicial.

#### **5.3. Análisis de escenario con financiación ajena**

A raíz de los conocimientos obtenidos con el Máster de Contabilidad y Auditoría, se plantea un escenario alternativo en el que se propone que parte de la financiación del proyecto sea ajena para comprobar si la rentabilidad aumentaría. Esta teoría viene, en parte, del cálculo del ratio de quiebra, el cual mide la solvencia de la empresa a largo plazo (Mulet, 2022). En el caso de UCO Sa Pobla, en el año 2020 tuvo un ratio de quiebra de 4,36. Eso implica que la empresa puede hacer frente a sus deudas con el total de su activo, sin embargo,

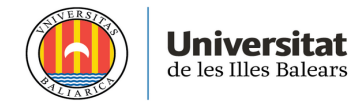

un ratio de quiebra elevado implica un coste de capital elevado (k) (Mulet, 2022). Como consecuencia, la rentabilidad del proyecto puede verse afectada a la baja. Con una financiación del 100% con recursos propios el coste de capital es del 13,43% por lo que se procede a calcular cuál sería el coste de capital con financiación ajena.

Para ello, se propone que el 40% del total del proyecto se financie con recursos propios y el 60% restante, con recursos ajenos:

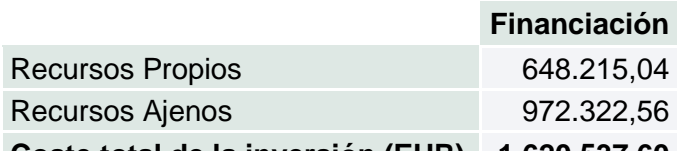

**Coste total de la inversión (EUR) 1.620.537,60**

Tabla 20. Cálculo de los totales de financiación propia vs. financiación ajena. Fuente: Elaboración propia.

- a) Se consultan las condiciones de un préstamo hipotecario con la entidad bancaria BBVA en la base de datos del Banco de España . Si se solicitara el préstamo a la entidad se aplicaría un TAE del 4,07% a día 6 de septiembre por lo que este sería el tipo de interés fijo y el coste de la deuda ajena (Comparación entre entidades, 2022, septiembre). Por otra parte, se acordaría la liquidación del préstamo en un periodo de 20 años. Teniendo en cuenta el importe solicitado a la entidad bancaria (972.322,56 EUR), los gastos del préstamo totales sumarían el importe de 39.573,53 EUR por lo que los gastos financieros anuales por el pago de los intereses bancarios serían de un total de 1.978,68 EUR. Por otra parte, la parte correspondiente de devolución del préstamo sería de 48.616,13 EUR anuales siguiendo el método de amortización lineal.
- b) Debido a que la empresa tiene financiación ajena, la Beta apalancada para el cálculo del coste de capital propio será de 1,4 según la base de datos de la Escuela de Negocios Stern (Stern School of Business, 2022, enero).

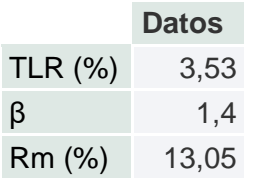

Tabla 21. Cálculo del coste de capital propio. Fuente: Elaboración propia.

Se calcula el coste de capital propio:

 $Ke = TLR + \beta^*(Rm - TLR) = 16,86\%$ 

Finalmente, se aplica la fórmula para determinar el coste de capital (k)

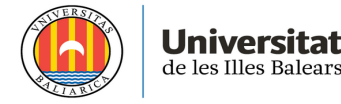

$$
k = Kd * (1 - t) * \frac{Pasivo total}{Activo total} + Ke * \frac{Patrimonio Neto}{Activo Total}
$$

$$
k = 4,07\% * (1 - 25\%) * \frac{972.322,56}{1.620.537,6} + 16,86\% * \frac{648.215,04}{1.620.537,6}
$$

#### <sup>k</sup>= **8,58%**

En consecuencia, los flujos netos de caja se verían afectos debido a la inclusión de los gastos financieros del préstamo y al cálculo del Valor Residual, el cual se basaría en la nueva tasa de actualización. Como resultado se obtendrían los siguientes flujos:

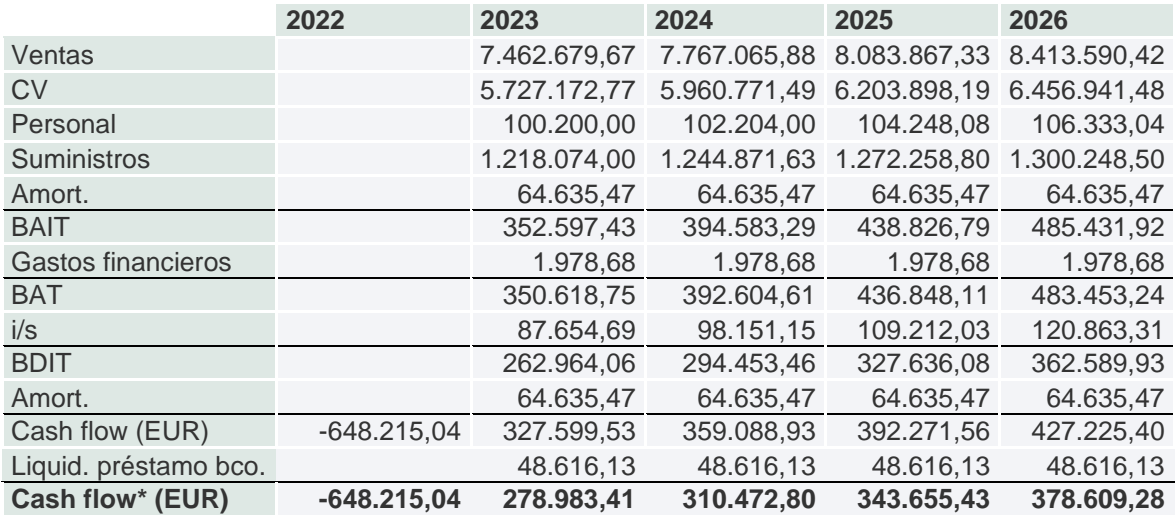

Tabla 22. Cálculo de los flujos netos de caja anuales con RRAA. Fuente: Elaboración propia.

$$
VR = \frac{378.609,28*(1+2\%)}{8,58\% - 2\%} = 5.869.019 \text{ EUR}
$$

Los resultados obtenidos serían:

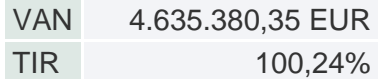

Tabla 23. Cálculo de VAN y TIR escenario pesimista. Fuente: Elaboración propia.

La totalidad de la inversión inicial se recuperaría en un plazo de dos años y medio.

Con el 100% de financiación de recursos propios el VAN obtenido era de 1.789.627,22 EUR, el cual también era positivo. Sin embargo, se confirma la teoría de que la financiación ajena para llevar a cabo una inversión disminuye la tasa de actualización y, en consecuencia, mejora el resultado obtenido de dicha inversión. En concreto, el VAN ha aumentado un 61,39%.

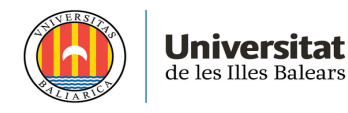

Igualmente, la TIR obtenida con el 100% de financiación de recursos propios era de 41,29% y con la nueva estructura de financiación sería del 100,24%, lo que supone un incremento del 58,80%.

#### **5.4. Análisis de escenario con financiación ajena optimista**

Se procede a realizar el mismo estudio que el anterior y se proponen dos escenarios adicionales para disminuir el riesgo. En el caso del escenario optimista, tal y como se ha indicado anteriormente se han aumentado los quilogramos de producto vendido un 5% y el precio de venta, un 1%. Los flujos de caja obtenidos y el Valor Residual serían:

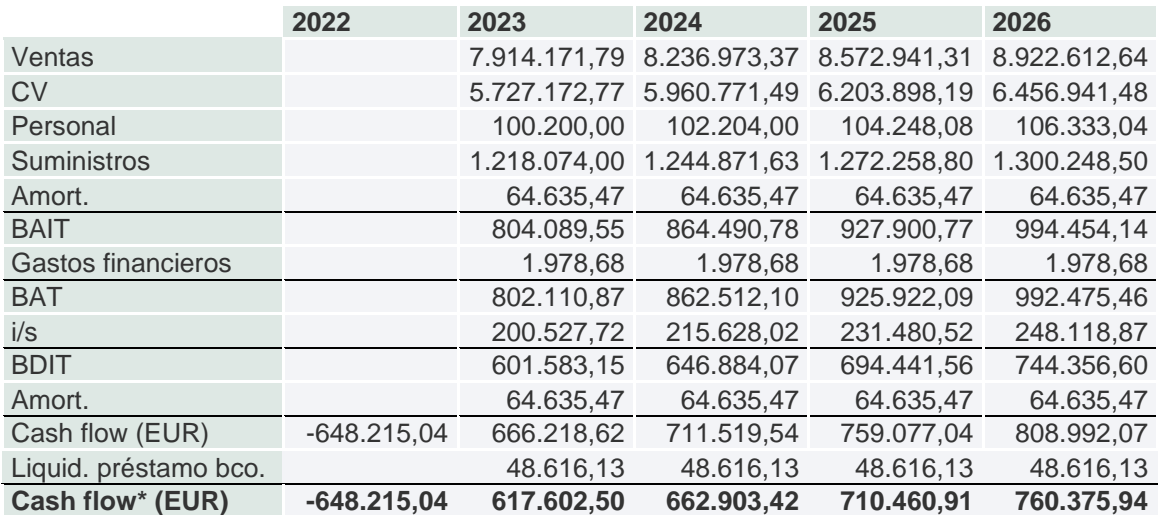

Tabla 24. Cálculo de los flujos netos de caja anuales con RRAA, escenario optimista. Fuente: Elaboración propia.

$$
VR = \frac{760.375.94 * (1 + 2\%)}{8.58\% - 2\%} = 11.786.983 \text{ EUR}
$$

El VAN y la TIR obtenidos serían:

VAN 10.065.056,71 EUR

TIR 160,38%

Tabla 25. Cálculo de VAN y TIR escenario optimista RRAA. Fuente: Elaboración propia.

La inversión inicial se recuperaría en el primer trimestre del segundo año.

#### **5.5. Análisis de escenario con financiación ajena pesimista**

A diferencia del escenario pesimista analizado anteriormente con recursos propios, en este caso la subida del 5% del coste de suministros y aprovisionamientos no provoca un VAN negativo. El motivo de este cambio es

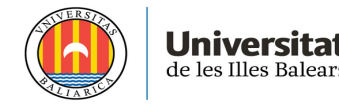

debido a que, aunque los flujos netos de caja tengan un importe inferior, el valor residual de la inversión y el VAN son más elevados por la tasa de actualización.

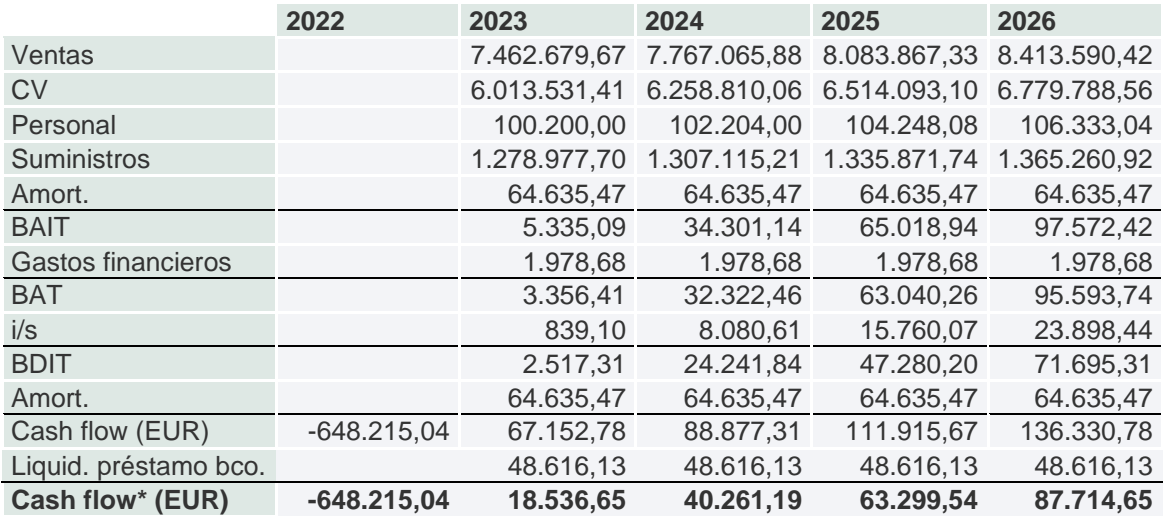

Tabla 26. Cálculo de los flujos netos de caja anuales con RRAA, escenario pesimista. Fuente: Elaboración propia.

$$
VR = \frac{87.714,65*(1+2\%)}{8,58\% - 2\%} = 1.359.710 \text{ EUR}
$$

En consecuencia:

VAN 493.804,85 EUR

TIR 25,89 %

Tabla 27. Cálculo de VAN y TIR escenario pesimista RRAA. Fuente: Elaboración propia.

Sí cabe destacar que la inversión se recuperaría en un período mayor a cuatro años.

#### **6. Conclusiones**

El objetivo del Trabajo de Finde Máster era, en un principio, aplicar todos los conocimientos obtenidos sobre la viabilidad de proyectos y determinar con la metodología explicada si una nueva inversión de una empresa sería rentable y qué resultados se obtendrían.

En conclusión, se ha obtenido un resultado positivo para la empresa debido a que se ha demostrado que el proyecto es viable y , en caso de que se lleve a cabo, aportará beneficios a la empresa en un periodo corto teniendo en cuenta la vida útil de dicho proyecto.

Además, tal y como se ha comentado anteriormente, la empresa mejorará su posicionamiento referente a las otras empresas dedicadas a la venta al por

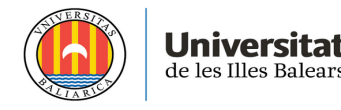

mayor de productos alimentarios de la isla y cumplirá con sus objetivos de mejora de la oferta en un tipo de producto específico, mejorando su cartera de clientes y haciendo frente a una de sus debilidades.

Con los resultados obtenidos, los cuales han sido positivos, se ha querido plantear un escenario adicional a raíz de la materia aprendida en la asignatura de Análisis Contable Superior. La principal variable de este escenario adicional ha sido la tasa de actualización, la cual depende de la financiación que decida el departamento financiero otorgar a dicho proyecto. Cuanta mayor sea la financiación ajena, menor será la tasa de actualización obtenida y, consecuentemente, mayor será la rentabilidad obtenida.

Es importante destacar que la financiación ajena supone un mayor riesgo para la empresa. Sin embargo, dicha entidad ha mantenido unas ratios de deuda inferiores al 35% en los últimos años por lo que puede permitirse el incremento del riesgo. En consecuencia, el aumento de rentabilidad que se obtiene con el escenario con financiación ajena supera el aumento del riesgo que asumirá la empresa por el hecho de endeudarse.

En conclusión, tras haber realizado los cálculos pertinentes de los seis escenarios posibles planteados anteriormente, se decide presentar el proyecto de inversión de la nueva infraestructura a los socios de la entidad para defender la nueva estructura de financiación con recursos propios y ajenos, la cual beneficiará la rentabilidad del proyecto y, en consecuencia, la rentabilidad obtenida de la entidad de cara a un futuro.

#### **7. Bibliografía**

- Base de datos SABI. (s. f.). Sabi. [https://sabi.bvdinfo.com](https://sabi.bvdinfo.com/)
- *Ministerio de Agricultura, Pesca y Alimentación*. (s. f.). <https://www.mapa.gob.es/es/>
- *IBESTAT|Inici*. (s. f.-b).<https://ibestat.caib.es/ibestat/inici>
- BOE.es BOE-A-2022-9388 Decreto-ley 3/2022, de 11 de febrero, de medidas urgentes para la sostenibilidad y la circularidad del turismo de las Illes Balears. (2022, 11 febrero). Decreto-ley 3/2022, de 11 de febrero, de medidas urgentes para la sostenibilidad y la circularidad del turismo de las Illes Balears.<https://www.boe.es/eli/es-ib/dl/2022/02/11/3>
- Morey Esteva. (s. f.). Morey Esteva.<https://www.moreyesteva.com/>
- Pro a Pro (s.f.). Pro a Pro. https://www.proapro.es/
- Oliver food service. (s. f.). Oliver Food Service. <http://www.oliverfood.com/index2.html>
- REIG Congelados. (s. f.). Congelados Reig. <http://bartolomereig.com/index.aspx>
- UCO Sa Pobla. (s. f.). UCO Sa Pobla.<https://ucosapobla.com/es/>
- Vda de Antonio Serra. (s. f.). Viuda Antonio Serra. <http://www.viudaserra.com/>
- Suárez, S. A. S., & Suarez, J. R. (2014). *Decisiones óptimas de inversión y financiación en la empresa / Optimal investment and financing decisions in the company*. Pirámide Ediciones Sa.

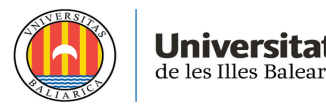

- Ross, S., Westerfield, R., & Jaffe, J. (2018, 16 Abril). *FINANZAS CORPORATIVAS* (11.<sup>a</sup> ed.). McGraw-Hill Interamericana de España S.L.
- Brealey, R., Myers, S., & Allen, F. (2015, 9 septiembre). *PRINCIPIOS DE FINANZAS CORPORATIVAS* (11.ª ed.). McGraw-Hill Interamericana de España S.L.
- Banco de España. Síntesis de indicadores. Indicadores financieros. Series Diarias.

[ns\\_indica\\_12a1\\_s.eps \(bde.es\)](https://www.bde.es/webbde/es/estadis/infoest/si_1_2.pdf)

- Stern School of Business. (2022, enero) [https://pages.stern.nyu.edu/~adamodar/New\\_Home\\_Page/datafile/Betas](https://pages.stern.nyu.edu/~adamodar/New_Home_Page/datafile/Betas.html) [.html](https://pages.stern.nyu.edu/~adamodar/New_Home_Page/datafile/Betas.html)
- BOE.es BOE-A-2014-12328 Ley 27/2014, de 27 de noviembre, del Impuesto sobre Sociedades. (2014, 27 noviembre). <https://www.boe.es/eli/es/l/2014/11/27/27/con>
- Mulet Forteza, C. (2022, febrero). *Viabilidad de Proyectos*. Material utilizado en la asignatura Normas Internacionales y Consolidación. Máster Universitario en Contabilidad y Auditoría (Mallorca). Universitat de les Illes Balears.
- Comparación entre entidades (2022, septiembre). http://app.bde.es/csfwciu/GestorDePeticiones?IdOperacion=becsfwciu\_L anzadorCompararEntidadesSFF&token=52865040-211b-46a4-bdbc-450c7b54b488
- INE Instituto Nacional de Estadística. (s. f.). INE. Instituto Nacional de Estadística. <https://www.ine.es/>
- Banco de España Central de Balances Bases de datos públicas-Información de sectores. (s. f.). [https://www.bde.es/bde/es/areas/cenbal/Bases\\_de\\_datos\\_p/Ratios\\_sect](https://www.bde.es/bde/es/areas/cenbal/Bases_de_datos_p/Ratios_sectoria_70456df33de7551.html) [oria\\_70456df33de7551.html](https://www.bde.es/bde/es/areas/cenbal/Bases_de_datos_p/Ratios_sectoria_70456df33de7551.html)

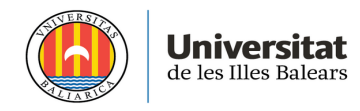

#### **8. Anexos**

#### Anexo I. Presupuesto de construcción de la nave industrial

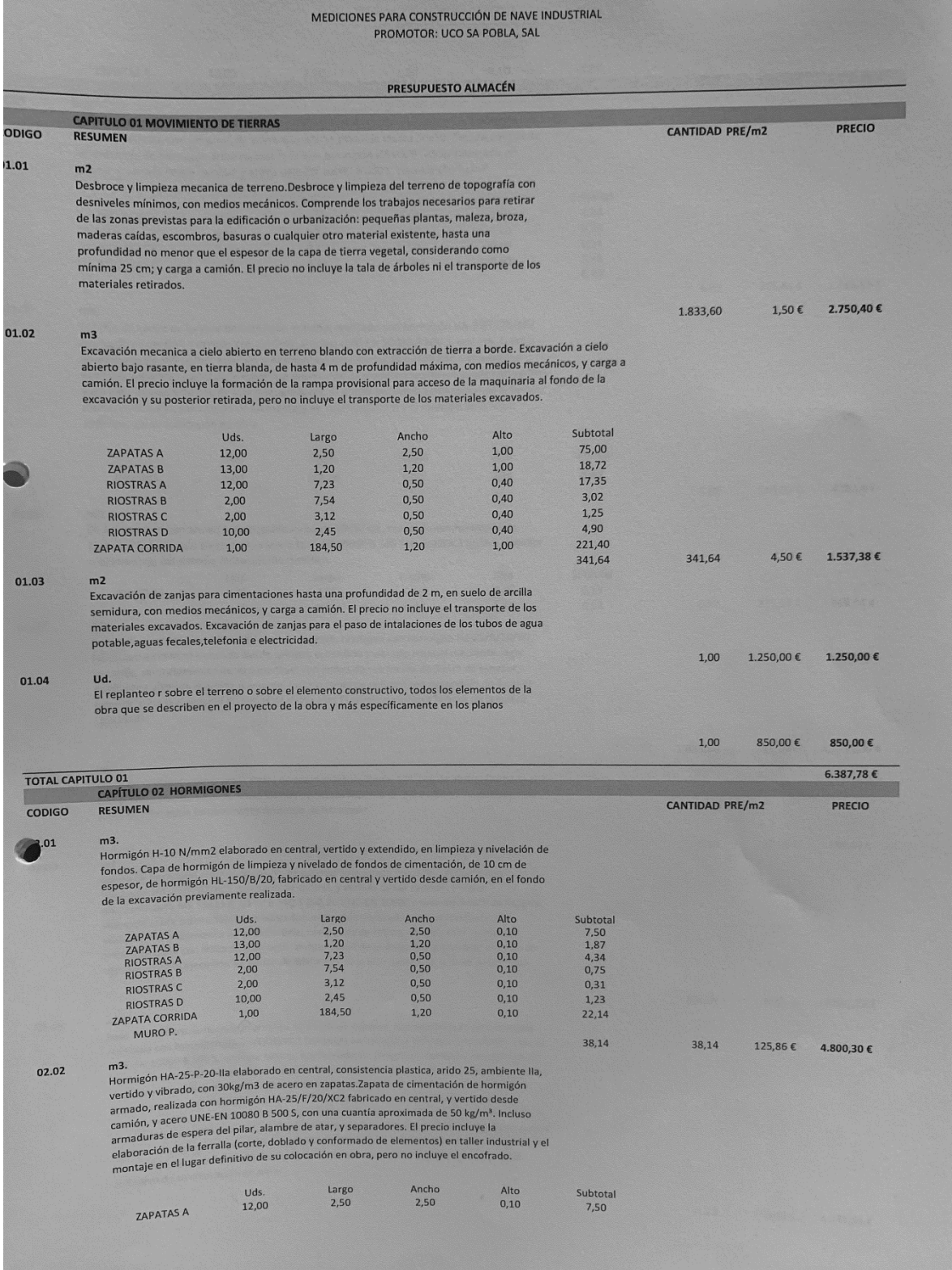

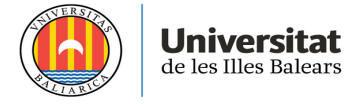

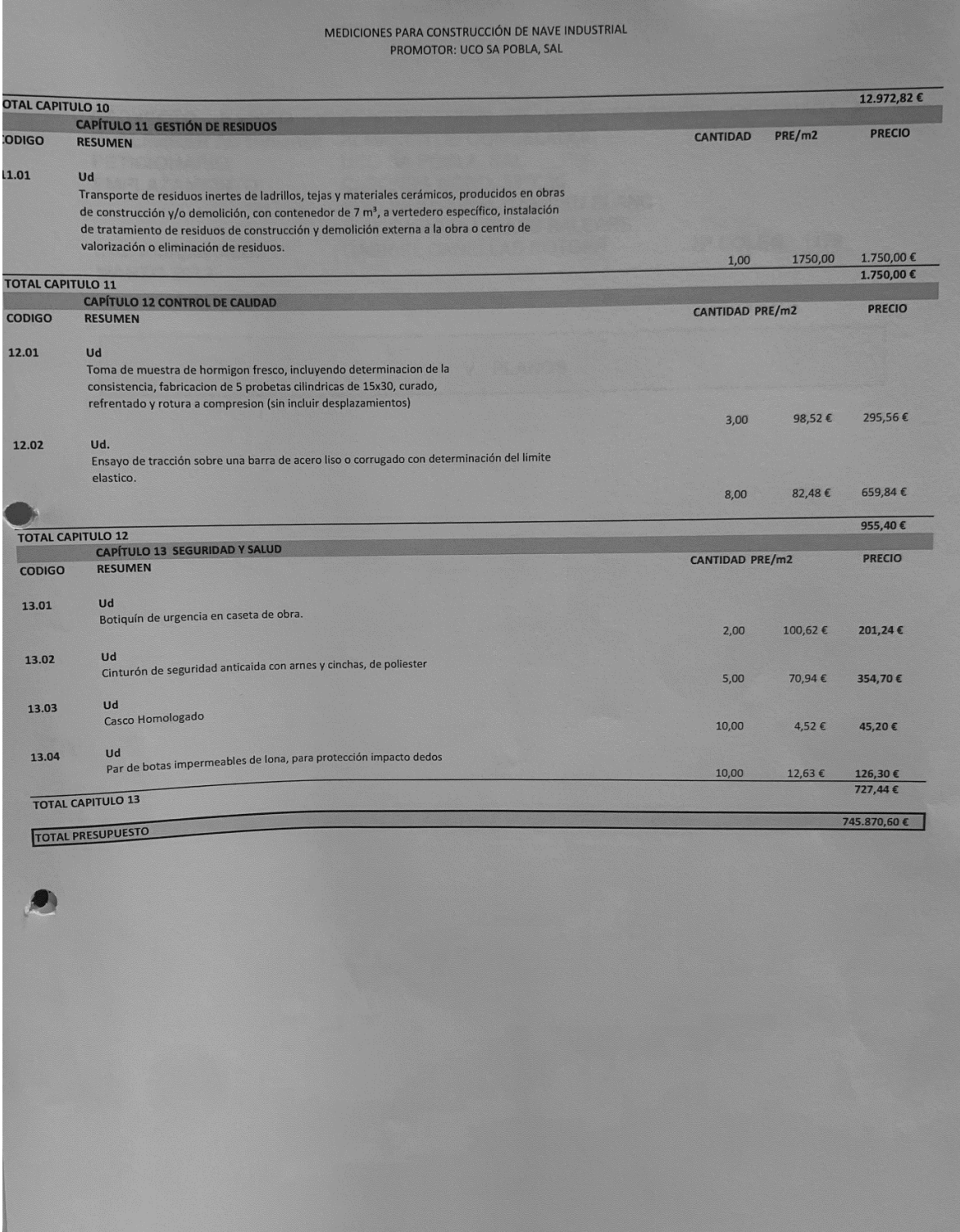

<u> 1988 - Jacob Sandard (1988), marshall ann an Carl ann an Carl an Carl ann an Carl ann an Carl an Carl an Carl</u>

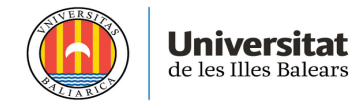

### Anexo II. Presupuesto de las cámaras frigoríficas

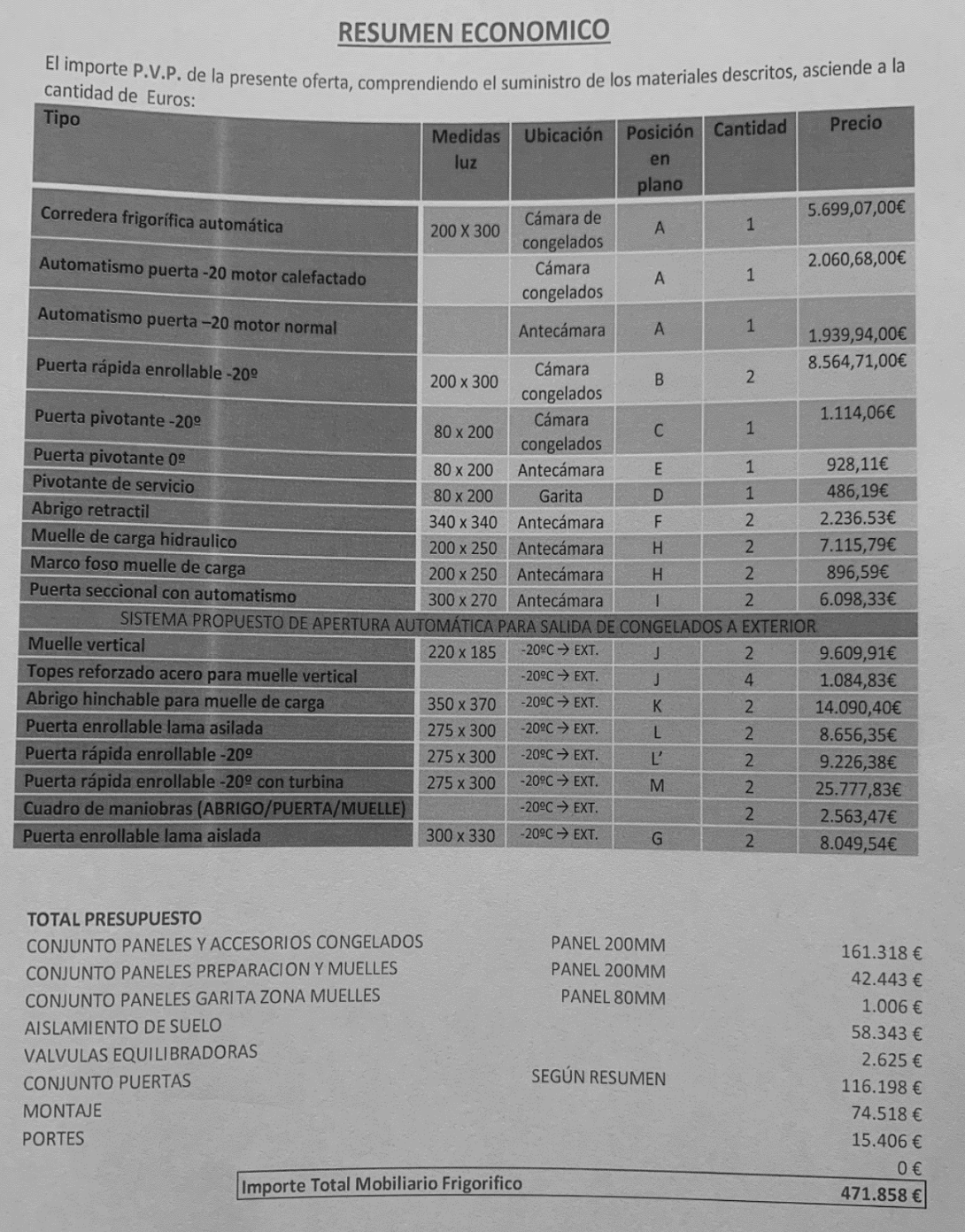

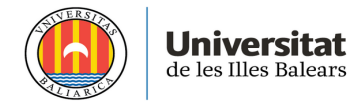

#### Anexo III. Presupuesto del montaje de estanterías móviles y montaje de compresores

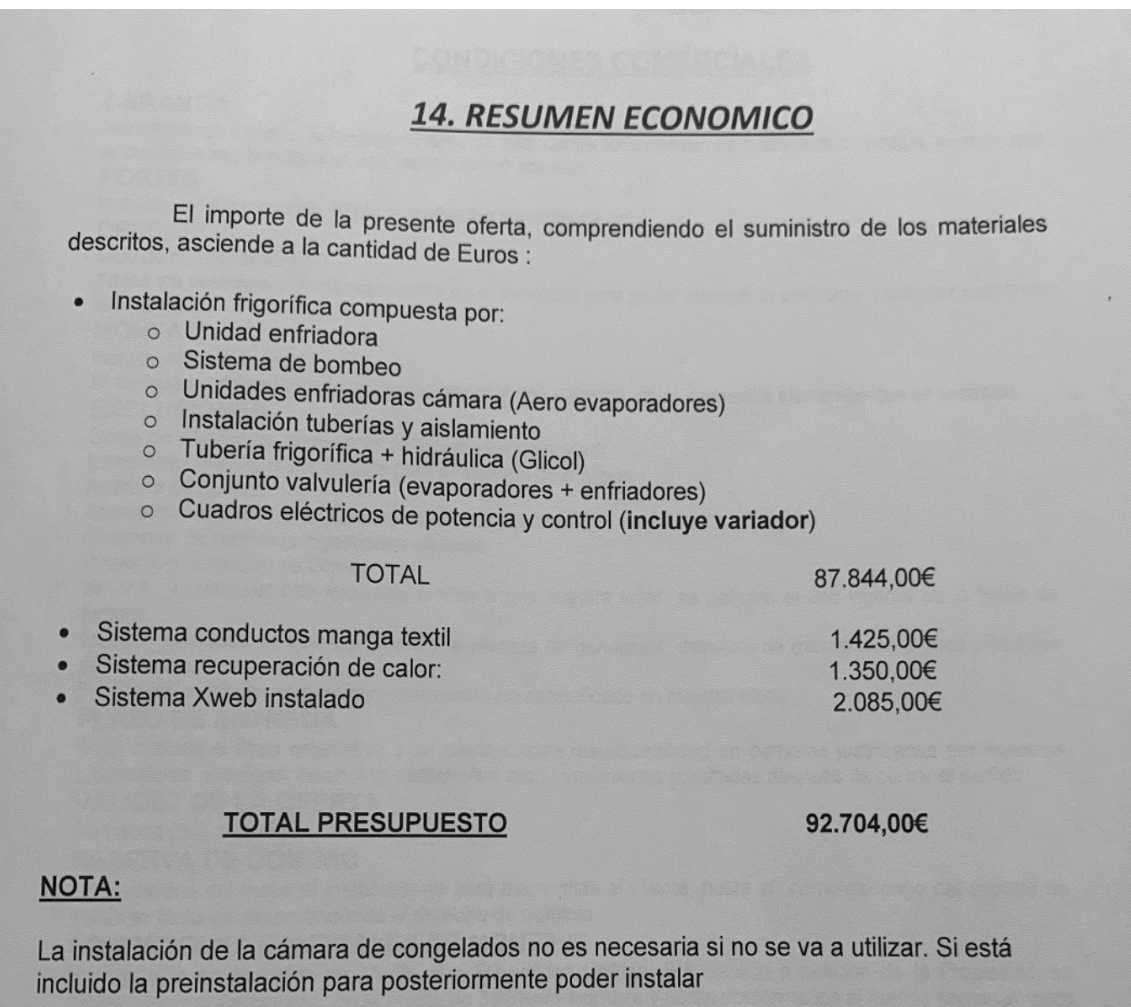

- 
- IVA 21%: NO INCLUIDO (A cargar en factura).<br>■ FORMA DE PAGO: 35%€ a la aceptación pedido resto 30/60 días f.f.

**VIABILIDAD DE PROYECTOS: INVERSIÓN ESTRATÉGICA**

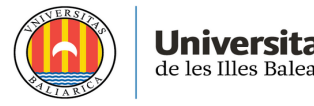

# **3. RESUMEN ECONOMICO** El importe de la presente oferta, comprendiendo el suministro de los materiales descritos, asciende a la cantidad de Euros : Conjunto paneles, puertas, accesorios de montaje y acabados, Desmontaje paricies, puertas, accesorios de montaje y acaba TOTAI · 64.700,00€ OPCIONAL forro pvc Sala limpieza: and a series of the series of the series of the series of the series of the series of the series of the series of the series of the series of the series of the series of the series of the 3.405,00€ TOTAL CON OPCIONALES  $68.105,006$ " IVA 21%: NO INCLUIDO (A cargar en factura). **EXAMPLE 21%:** NO INCLUIDO (A cargar en lactara):<br> **EXAMPLE 21%:** FORMA DE PAGO:  $35\% \in a$  la aceptación pedido resto 30/60 días f.f.

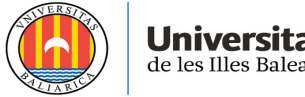

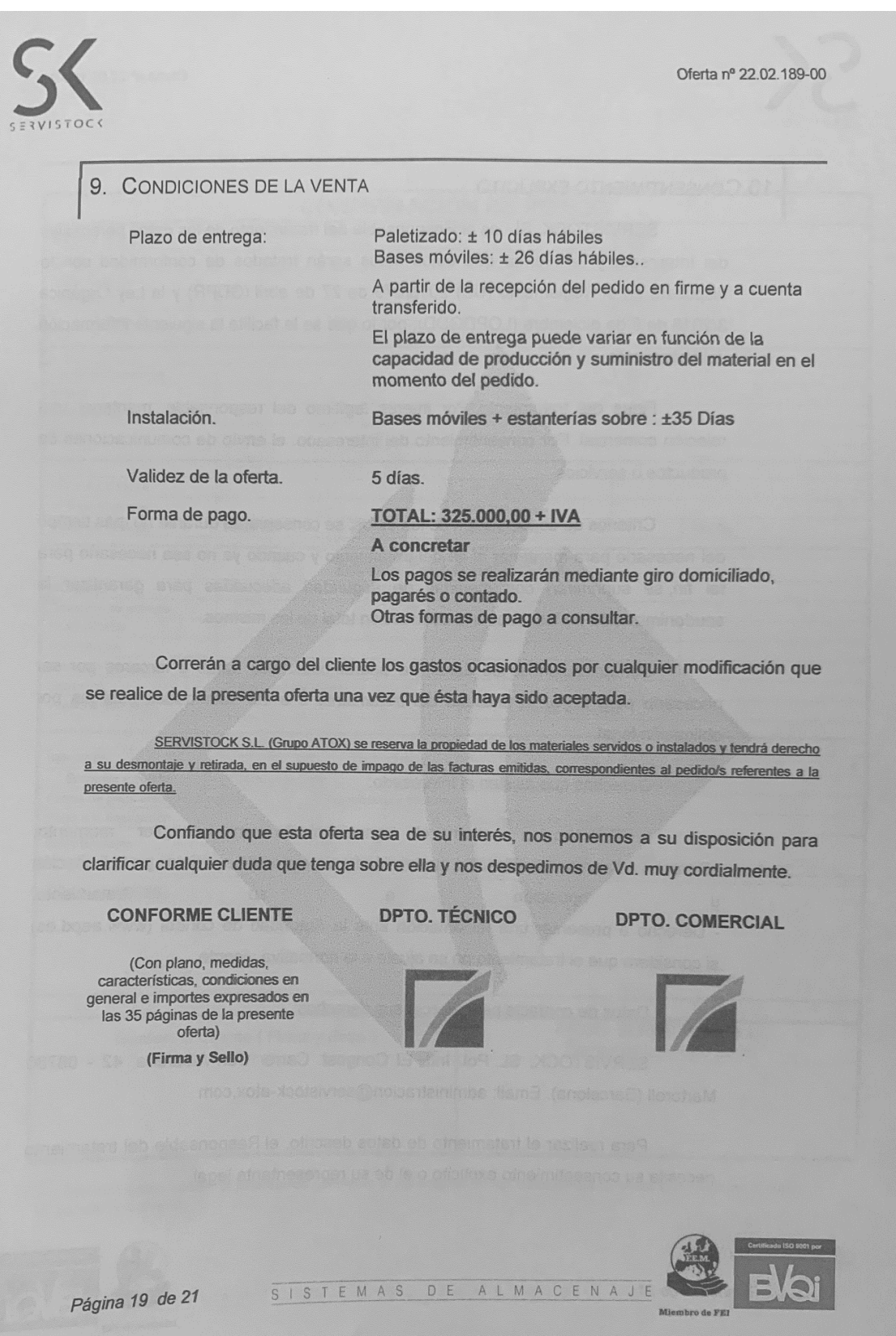